# МИНОБРНАУКИ РОССИИ

Федеральное государственное бюджетное образовательное учреждение высшего образования «Волгоградский государственный социально-педагогический университет» Институт технологии, экономики и сервиса Кафедра технологии, экономики образования и сервиса

# «УТВЕРЖДАЮ»

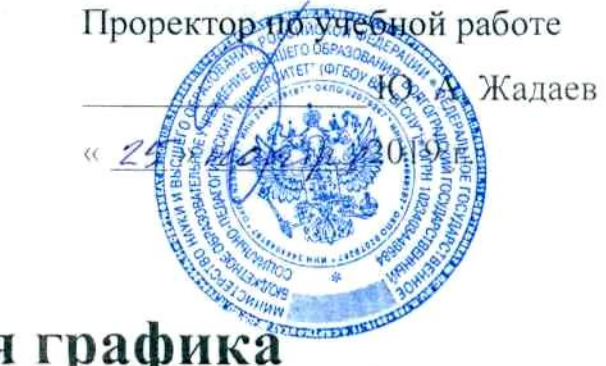

# Прикладная графика

# Программа учебной дисциплины

Направление 44.04.01 «Педагогическое образование»

Магистерская программа «Робототехника, предпринимательство и дизайн в

технологическом образовании»

очная форма обучения

Волгоград 2019

Обсуждена на заседании кафедры технологии, экономики образования и сервиса  $\kappa$ OZ  $\gamma$  2019 r. IIDOTOKOJ No 3

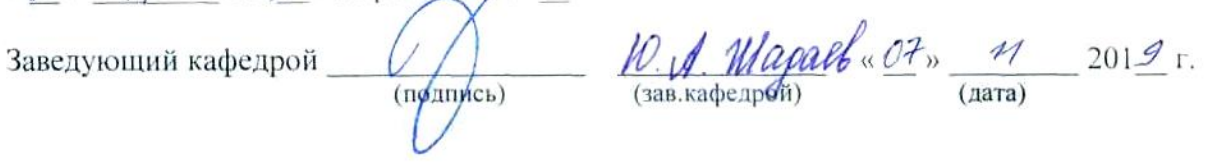

Рассмотрена и одобрена на заседании учёного совета института технологии, экономики и сервиса« 07»  $M = 2019$  г., протокол № 1/2

Председатель учёного совета *Шохнек А. В. Лиеничев* «07» 19 2019 г.

Утверждена на заседании учёного совета ФГБОУ ВО «ВГСПУ»  $\sqrt{25}$  M 2019 г., протокол № 3

# Отметки о внесении изменений в программу:

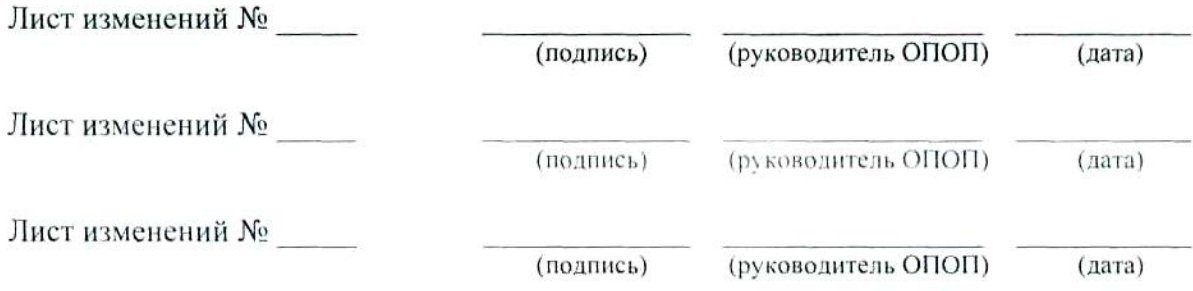

# Разработчики:

Кисляков Виталий Викторович, кандидат педагогических наук, доцент кафедры технологии. экономики образования и сервиса ФГБОУ ВО «ВГСПУ»..

Программа дисциплины «Прикладная графика» соответствует требованиям ФГОС ВО по направлению подготовки 44.04.01 «Педагогическое образование» (утверждён приказом Министерства образования и науки РФ от 22 февраля 2018 г. N 126) и базовому учебному плану по направлению подготовки 44.04.01 «Педагогическое образование» (магистерская программа «Робототехника, предпринимательство и дизайн в технологическом образовании»), утверждённому Учёным советом ФГБОУ ВО «ВГСПУ» (от 25 ноября 2019 г., протокол № 3).

#### **1. Цель освоения дисциплины**

Подготовка специалистов, владеющих системой знанийприкладной графике и ее применении в современном технологическом обществе.

#### **2. Место дисциплины в структуре ОПОП**

Дисциплина «Прикладная графика» относится к вариативной части блока дисциплин и является дисциплиной по выбору.

Для освоения дисциплины «Прикладная графика» обучающиеся используют знания, умения, способы деятельности и установки, сформированные в ходе изучения дисциплин «Современные концепции профессионального обучения», «Современные проблемы науки и образования», «Бионика», «Дизайн детской предметной развивающей среды», «Дизайн предметной и пространственной среды», «Дизайн-проектирование», «Дизайн-требования к робототехническим системам», «Методика обучения робототехнике», «Образовательная робототехника», «Основы Арт-дизайна», «Проектирование программ дополнительного образования», «Современные направления в индустрии дизайна», «Элементная база и аппаратные средства цифровых технологий», прохождения практик «Научно исследовательская работа», «Научно-исследовательская работа.», «Технологическая (проектно-технологическая) практика».

Освоение данной дисциплины является необходимой основой для последующего изучения дисциплин «Методика дополнительного технологического образования», «Методика обучения дизайну», «Организационные модели и современные технологии в технологическом предпринимательстве», «Основы организации бизнеса в образовательных учреждениях», «Проектирование товаров и услуг в технологическом предпринимательстве», «Экономические основы ученического производства», прохождения практик «Научно исследовательская работа», «Преддипломная практика».

# **3. Планируемые результаты обучения**

В результате освоения дисциплины выпускник должен обладать следующими компетенциями:

– способен осуществлять критический анализ проблемных ситуаций на основе системного подхода, вырабатывать стратегию действий (УК-1);

– способен организовывать проектную и учебно-исследовательскую деятельность обучающихся при реализации основных и дополнительных образовательных программ по робототехнике, предпринимательству, дизайну в технологическом образовании (ПКР-2).

## **В результате изучения дисциплины обучающийся должен:**

#### *знать*

– основные технологические операции накопления информации;

– основы, различия и особенности графических форматов, в том числе растровой графики;

– основы, различия и особенности графических форматов, в том числе векторной графики;

– основы применения информационных технологий в процессе создания проектной документации;

#### үметь

- пользоваться различными программами, в том числе по обработке графической информации;

- пользоваться программами для создания растровой графики;

- пользоваться программами для создания векторной графики;

- осуществлять различные операции по обработке информации для создания проектной документации;

#### владеть

- опытом работы с различным технологическим оборудованием и программным обеспечением, в том числе для создания графических объектов;

- опытом работы с растровой графикой;

- опытом работы с векторной графикой и 3d визуализациями;

- опытом создания проектной документации при использовании возможностей информационных технологий.

## 4. Объём дисциплины и виды учебной работы

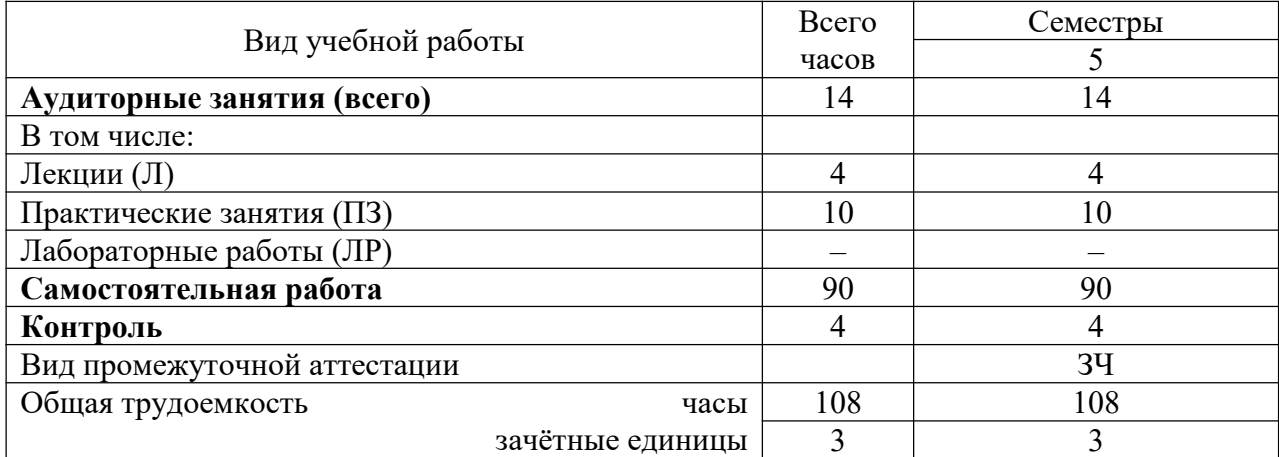

#### 5. Содержание дисциплины

#### 5.1. Содержание разделов дисциплины

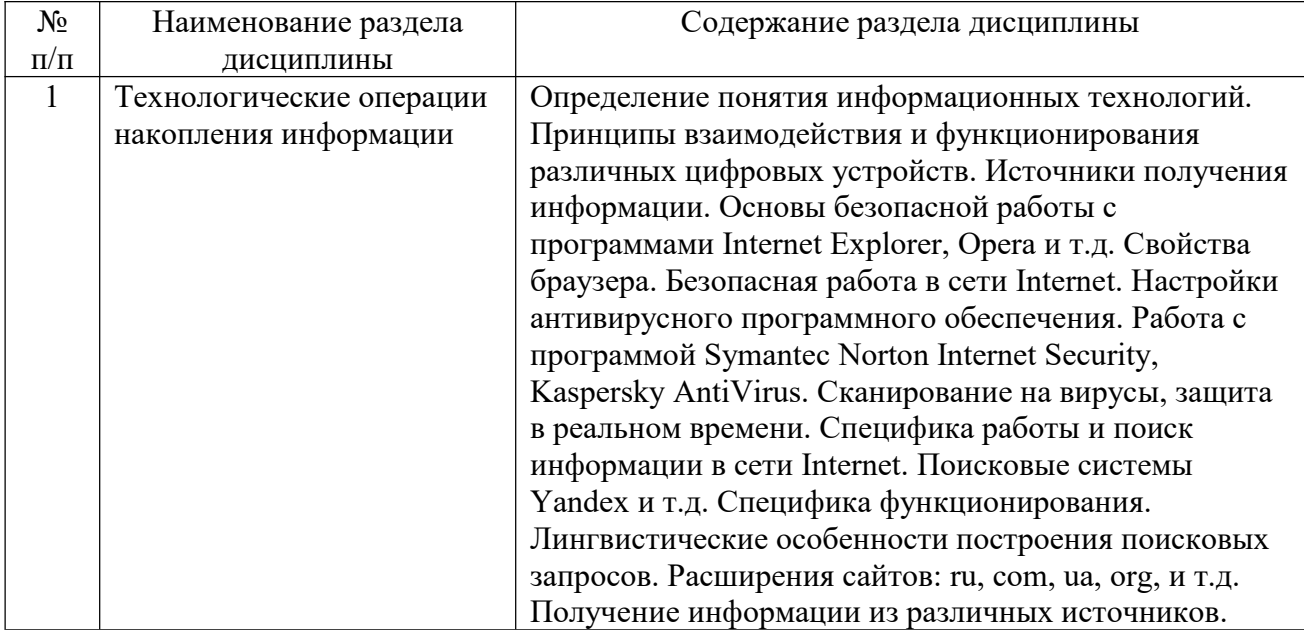

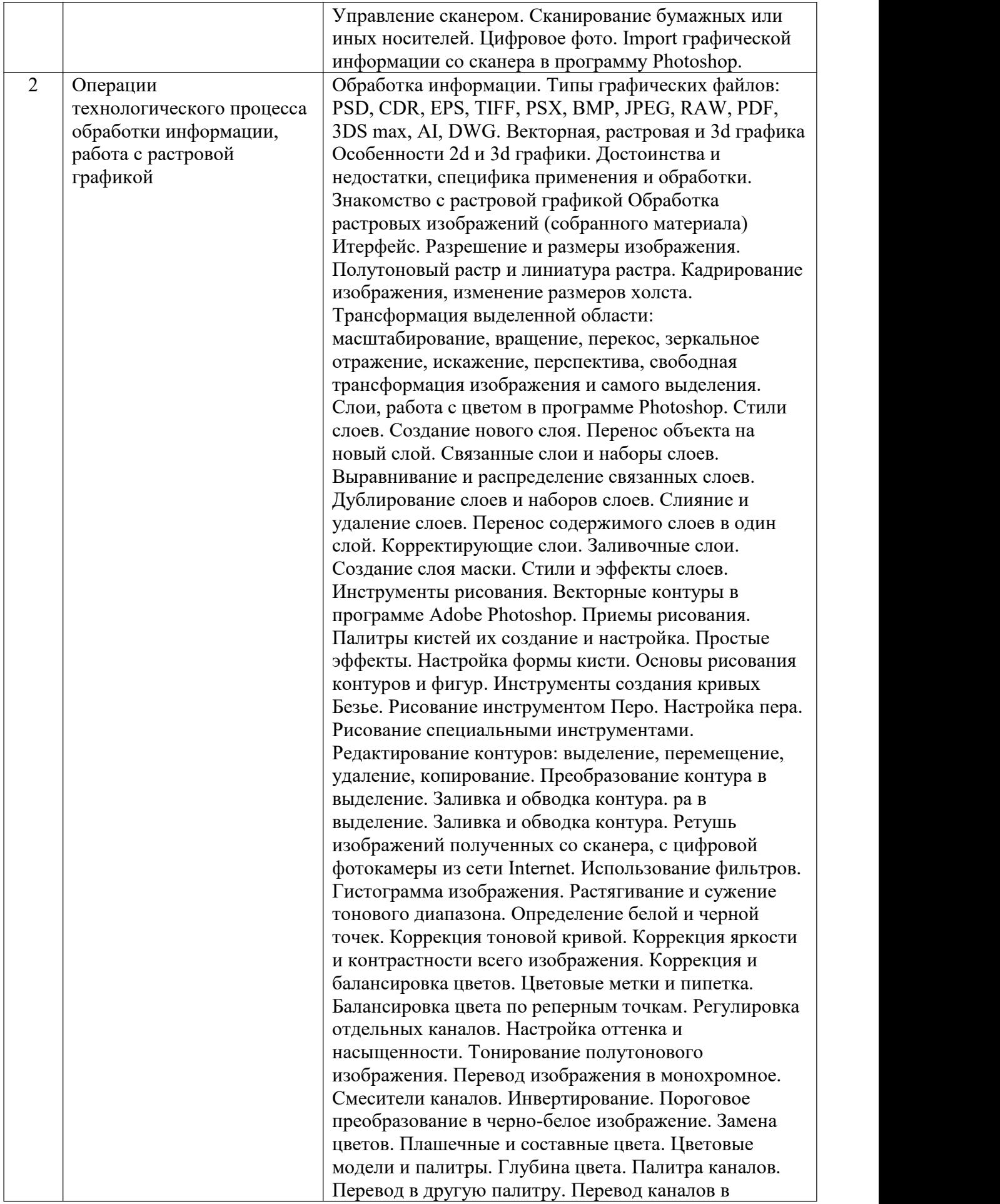

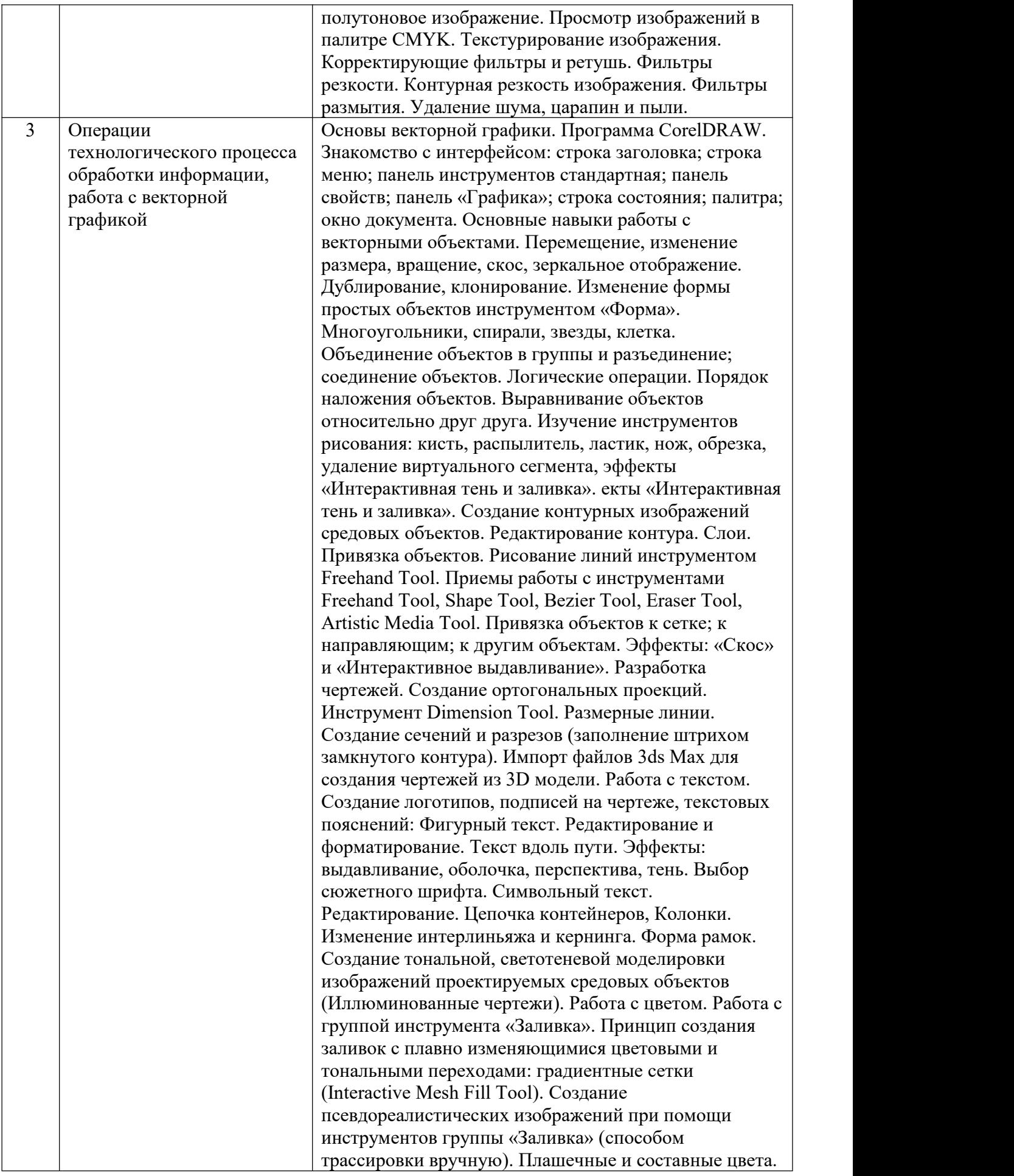

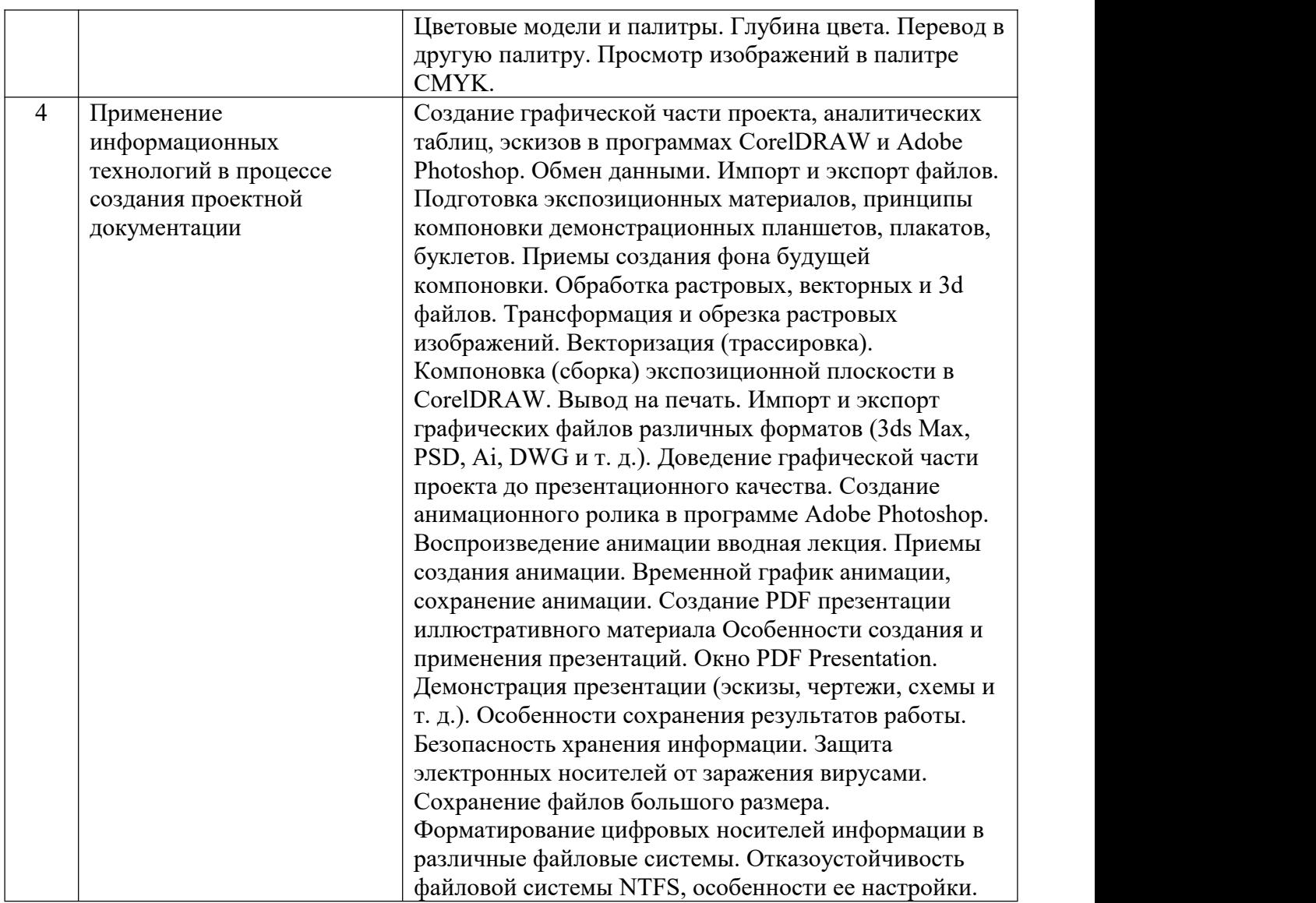

# **5.2. Количество часов и виды учебных занятий по разделам дисциплины**

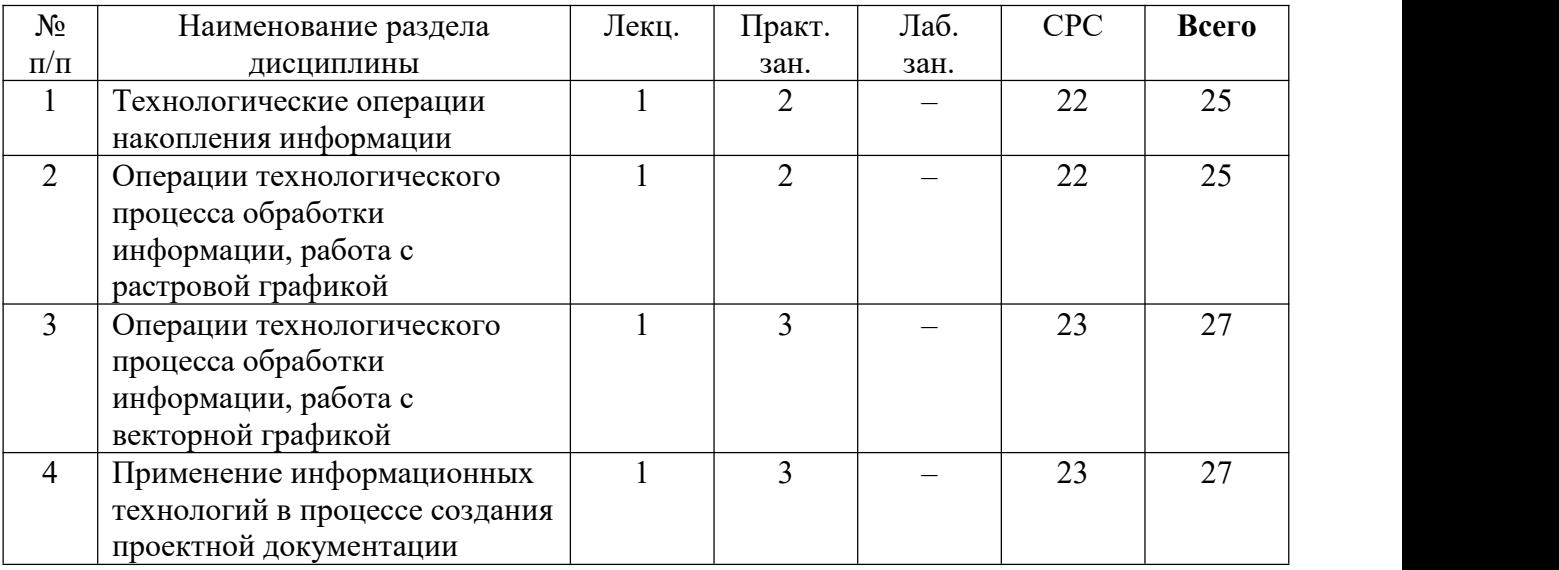

# **6. Перечень основной и дополнительной учебной литературы**

# **6.1. Основная литература**

1. Буляница, Т. Дизайн на компьютере [Текст] : самоучитель / Т. Буляница. - СПб. : Питер, 2003. - 320 с. : ил. - (Самоучитель). - Библиогр.: с. 320. - ISBN 5-94723-486-6 : 92-69..

2. Рябцев, Д.В. Дизайн помещений и интерьеров в 3ds max 7 [Текст] / Д. В. Рябцев. - СПб. : Питер, 2006. - 272 с. : ил. + CD. - Прил.: с. 259-271. - ISBN 5-469-01100-3 : 280-00..

3. Трошина, Г.В. Трехмерное моделирование и анимация : учебное пособие / Г.В. Трошина. - Новосибирск : НГТУ, 2010. - 99 с. - ISBN 978-5-7782-1507-8 [Электронный ресурс]. - URL:http://biblioclub.ru/index.php?page=book&id=229305.

# **6.2. Дополнительная литература**

1. Бурлаков, М. В. Самоучитель по компьютерной графике : [Учеб. пособие] / Михаил Бурлаков. - Киев : Ирина ; М. : BHV, 2000. - 639 с. : ил., табл.; 24 см. - (Самоучитель).; ISBN 966-552-026-1.

2. Бурлаков М.В. Самоучитель: Illustrator CS3. Издат.: Кудиц-Пресс 2007. pdf - 398 с..

3. Коцюбинский А.О.,Грошев С.В. Компьютер для художника. Практ. пособие. – М.: ТРИУМФ, 1999..

4. Луций С. и др. Работа в Photoshop на примерах. – М.: БИНОМ, 2006.Филатов Л.С. Компьютер и дизайн-проектирование от идеи до проекта с использованием 2D программ. Московская Государственная Художественно-промышленная Академия им. С.Г. Строганова.  $-M., 2011...$ 

5. Шлихт Г.Ю. Цифровая обработка цветных изображений; Сканирование. Печать. Видео. Мультимедиа под Windows. – М.: ЭКОМ, 1997..

6. Александр Тайц, Александра Тайц CorelDRAW Graphics Suite 11. –Санкт-Петербург: «БХВ-Петербург», 2003..

7. Тайц А.М., Тайц А.А. Самоучитель Adobe Photoshop 6. – Санкт-Петербург «БХВ- Петербург», 2001..

8. Александр Заика Цифровое фото и ретушь в Photoshop CS3. – Питер, 2007. Брызгов Н.В., Воронежцев С.В., Логинов В.Б. «Проектная графика.Практикум» М., 2005 ГОУ ВПО Московский государственный художественно-промышленный университет им. С.Г. Строганова Кафедра «Промышленный дизайн».

# **7. Ресурсы Интернета**

Перечень ресурсов Интернета, необходимых для освоения дисциплины:

1. Электронная библиотечная система IPRbooks (http://www.iprbookshop.ru).

2. Википедия – свободная энциклопедия (URL: http://ru.wikipedia.org).

# **8. Информационные технологии и программное обеспечение**

Перечень информационных технологий, используемых при осуществлении образовательного процесса по дисциплине, включая перечень программного обеспечения и информационных справочных систем (при необходимости):

1. Офисный пакет (Microsoft Office или Open Office).

2. Технологии обработки текстовой информации.

3. Технологии обработки графической информации.

4. Технологии обработки видеоинформации.

5. Интернет-браузер Google Chrome.

# **9. Материально-техническая база**

Для проведения учебных занятий по дисциплине «Прикладная графика» необходимо следующее материально-техническое обеспечение:

1. Комплект мультимедийного презентационного оборудования.

2. Учебная аудитория для проведения лекционных и практических занятий, оснащенная набором учебной мебели, аудиторной доской и переносным комплексом мультимедийного презентационного оборудования.

3. Аудитория для проведения самостоятельной работы студентов с доступом к сети Интернет.

#### **10. Методические указания для обучающихся по освоению дисциплины**

Дисциплина «Прикладная графика» относится к вариативной части блока дисциплин и является дисциплиной по выбору. Программой дисциплины предусмотрено чтение лекций и проведение практических занятий. Промежуточная аттестация проводится в форме зачета.

Лекционные занятия направлены на формирование глубоких, систематизированных знаний по разделам дисциплины. В ходе лекций преподаватель раскрывает основные, наиболее сложные понятия дисциплины, а также связанные с ними теоретические и практические проблемы, даёт рекомендации по практическому освоению изучаемого материала. В целях качественного освоения лекционного материала обучающимся рекомендуется составлять конспекты лекций, использовать эти конспекты при подготовке к практическим занятиям, промежуточной и итоговой аттестации.

Практические занятия являются формой организации педагогического процесса, направленной на углубление научно-теоретических знаний и овладение методами работы, в процессе которых вырабатываются умения и навыки выполнения учебных действий в сфере изучаемой науки. Практические занятия предполагают детальное изучение обучающимися отдельных теоретических положений учебной дисциплины. В ходе практических занятий формируются умения и навыки практического применения теоретических знаний в конкретных ситуациях путем выполнения поставленных задач, развивается научное мышление и речь, осуществляется контроль учебных достижений обучающихся.

При подготовке к практическим занятиям необходимо ознакомиться с теоретическим материалом дисциплины по изучаемым темам – разобрать конспекты лекций, изучить литературу, рекомендованную преподавателем. Во время самого занятия рекомендуется активно участвовать в выполнении поставленных заданий, задавать вопросы, принимать участие в дискуссиях, аккуратно и своевременно выполнять контрольные задания.

Контроль за качеством обучения и ходом освоения дисциплины осуществляется на основе рейтинговой системы текущего контроля успеваемости и промежуточной аттестации студентов. Рейтинговая система предполагает 100-балльную оценку успеваемости студента по учебной дисциплине в течение семестра, 60 из которых отводится на текущий контроль, а 40 – на промежуточную аттестацию по дисциплине. Критериальная база рейтинговой оценки, типовые контрольные задания, а также методические материалы по их применению описаны в фонде оценочных средств по дисциплине, являющемся приложением к данной программе.

#### **11. Учебно-методическое обеспечение самостоятельной работы**

Самостоятельная работа обучающихся является неотъемлемой частью процесса обучения в вузе. Правильная организация самостоятельной работы позволяет обучающимся развивать умения и навыки в усвоении и систематизации приобретаемых знаний, обеспечивает высокий уровень успеваемости в период обучения, способствует формированию навыков совершенствования профессионального мастерства.

Самостоятельная работа обучающихся во внеаудиторное время включает в себя подготовку к аудиторным занятиям, а также изучение отдельных тем, расширяющих и углубляющих представления обучающихся по разделам изучаемой дисциплины. Такая работа может предполагать проработку теоретического материала, работу с научной литературой, выполнение практических заданий, подготовку ко всем видам контрольных испытаний, выполнение творческих работ.

Учебно-методическое обеспечение для самостоятельной работы обучающихся по дисциплине представлено в рабочей программе и включает в себя:

– рекомендуемую основную и дополнительную литературу;

– информационно-справочные и образовательные ресурсы Интернета;

– оценочные средства для проведения текущего контроля и промежуточной аттестации по дисциплине.

Конкретные рекомендации по планированию и проведению самостоятельной работы по дисциплине «Прикладная графика» представлены в методических указаниях для обучающихся, а также в методических материалах фондов оценочных средств.

### **12. Фонд оценочных средств**

Фонд оценочных средств, включающий перечень компетенций с указанием этапових формирования, описание показателей и критериев оценивания компетенций на различных этапах их формирования, описание шкал оценивания, типовые контрольные задания и методические материалы является приложением к программе учебной дисциплины.